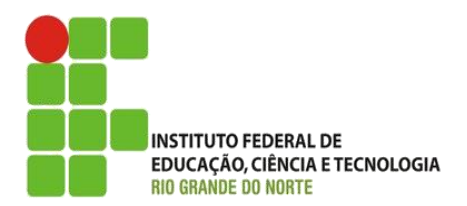

AULA:

# Serialização e Persistência de Objetos

Programação Orientada a Objetos

**Alba Lopes**, Profa.

http://docentes.ifrn.edu.br/albalopes alba.lopes@ifrn.edu.br

#### Problema

- Nem sempre se deseja ter um objeto que existe somente durante o tempo em que o programa está executando
- É desejado que o objeto persista, mesmo após ser apagado da memória RAM
- Algumas vezes desejamos guardar os objetos por tempo indeterminado
	- Armazenar em disco e recuperar quando necessário
- Ex: Na classe da motocicleta, podemos incluir diversos objetos do tipo Motocicleta na coleção, percorrer a coleção e alterar os valores dos atributos dos objetos.
- Porém, ao fecharmos a aplicação e abrirmos novamente, esses objetos não existirão mais. Os valores dos objetos foram perdidos e novos objetos devem ser criados.
- Questão: Como fazer para que o objeto permaneça existindo mesmo após o fechamento da aplicação?

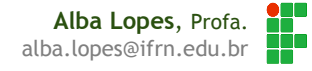

## Persistência e Serialização

Persistir objetos requer que esses objetos possam ser serializáveis

- A serialização possibilitará capturar o estado do objeto ou a estrutura de dados, e transformar em uma cadeia de bytes quando for necessário
- Dessa forma, qualquer forma de dados que esteja sendo trabalhada na aplicação, e puder ser serializada, poderá :
	- ser passada para o meio físico (arquivo de texto, por exemplo), e
	- ▶ ser lido do meio físico e recuperada em um objeto

### Serialização em Java

- Serializar um objeto, em Java, só é possível caso sua classe esteja marcada como serializável
- Para tanto, é preciso que a classe implemente a **interface** *Serializable***,** do pacote *java.io.Serializable*
- Essa interface não possui métodos para se implementar e nem atributos
- A herança entre classes é naturalmente afetada pela serialização. Já que quando uma classe implementa a interface "Serializable", toda classe que dela estender também estará implicitamente marcada como serializável

#### Serialização em Java

```
public class Motocicleta implements Serializable{
    public String marca;
    public String modelo;
    public int velocidade;
    public void acelerar (int valor) {
        velocidade+= valor;
    public void frear (int valor) {
        velocidade = valor:public void parar(){
        velocidade = 0;
   \frac{1}{\pi} demais métodos */
```
### Serialização em Java

- A partir do momento em que a classe está "serializada", é possível utilizar métodos para gravar essa classe em um arquivo de texto, por exemplo, bem como ler os dados do arquivo e atribuí-los a objetos
- ▶ O procedimento é bem fácil e pode-se considerar genérico para qualquer classe serializada.
- A classe apresentada a seguir pode ser usada como padrão sempre que desejado gravar um objeto em arquivo e ler os dados para um objeto.

## Serialização e Deserialização em Java

Algumas classes são fundamentais para esse processo:

- **ObjectOutputStream**: classe que possui o método mágico (write) de serialização. Permite gravar o objeto em arquivo.
- **ObjectInputStream**: classe que possui o método mágico (read) de serialização. Permite ler os dados do arquivo transformá-lo em Object.
- **FileInputStream** e **FileOutputStream** trabalham diretamente com a gravação e leitura de arquivo.

### Classe para gravação e leitura de objetos

```
public class Serializador {
```

```
public void qravar (String caminho, Object objeto)
        throws FileNotFoundException, IOException{
    FileOutputStream outFile = new FileOutputStream(caminho);
    ObjectOutputStream s = new ObjectOutputStream(outFile);
    s.writeObject(objeto);
    s.close();
public Object ler (String caminho)
        throws FileNotFoundException, IOException, ClassNotFoundException{
    FileInputStream inFile = new FileInputStream (caminho);ObjectInputStream s = new ObjectInputStream(inFile);
    Object objeto = s.readObject();
    s.close();
    return objeto;
```
**Alba Lopes**, Profa. alba.lopes@ifrn.edu.br

#### Classe para gravação e leitura de objetos

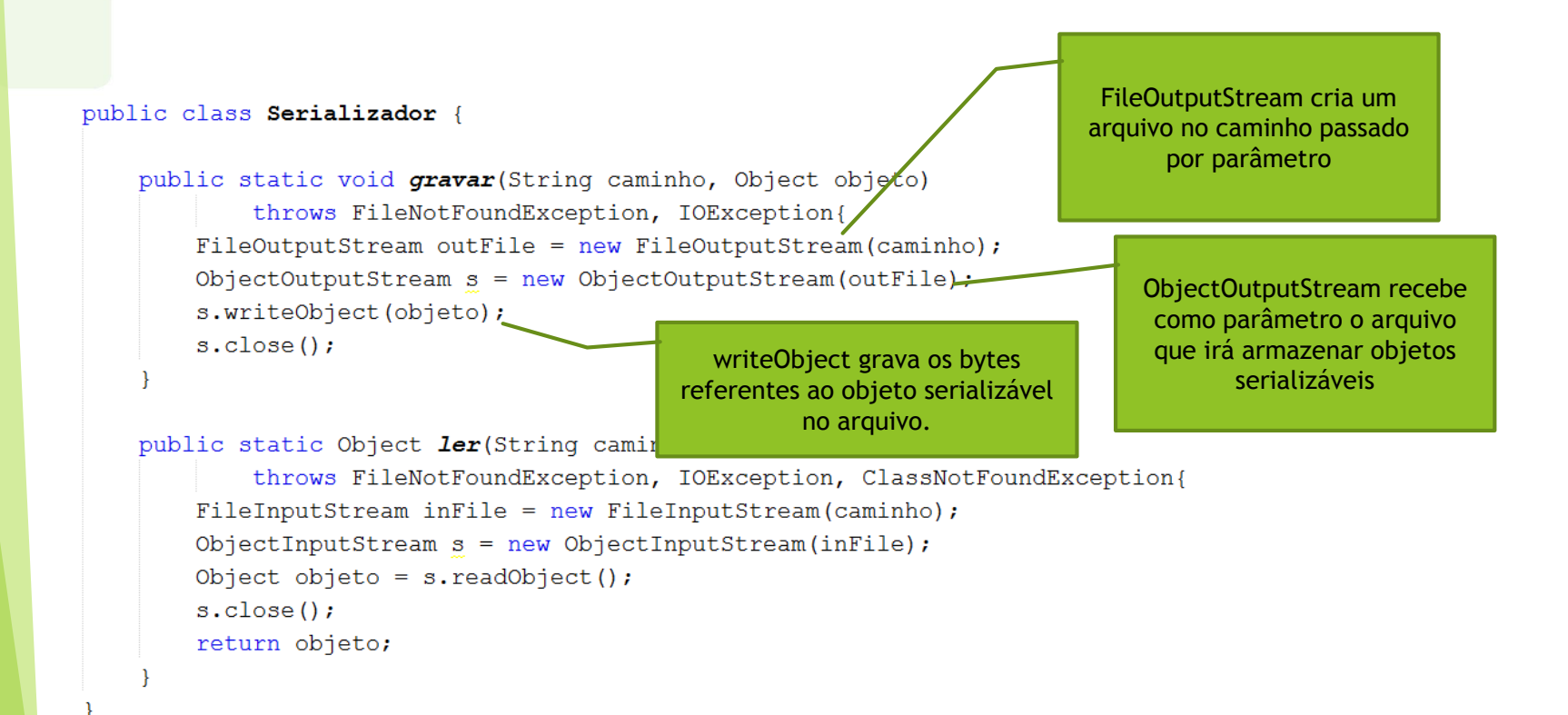

 $\overline{Q}$ 

## Classe para gravação e leitura de objetos

#### public class Serializador {

```
public static void gravar (String caminho, Object objeto)
        throws FileNotFoundException, IOException{
                                                                              FileInputStream abre o 
    FileOutputStream outFile = new FileOutputStream (caminho);arquivo que está no caminho 
    ObjectOutputStream s = new ObjectOutputStream(outFile);
                                                                              passado por parâmetro
    s.writeObject(objeto);
    s.close()ObjectInputStream recebe 
public static Object ler(String caminho)
                                                                                      como parâmetro o arquivo 
        throws FileNotFoundException, IOException, ClassNotFoundException{
                                                                                      que irá armazenar objetos 
    FileInputStream inFile = new FileInputStream(caminho);
                                                                                            serializáveis
    ObjectInputStream s = new ObjectInputStream(inFile);
   Object objeto = s.readObject();
    s.close()return objeto;
                                                    readObject lê os bytes referentes ao 
                                                    objeto serializável e retorna o objeto.
```
### Utilizando a classe Serializador

**Gravando o objeto no arquivo "teste.dat"** 

```
public class TestarGravacaoObj {
    public static void main(String[] args) throws IOException {
       Motocicleta m = new Motocicleta();
       m.setMarca("Honda");
       m.setModelo("Titan");
       m.setVelocidade(10);
        Serializador.gravar("teste.dat", m);
```
Como o método foi definido como estático, pode-se chamar o método sem precisar instanciar a classe.

## Comprovando a gravação dos dados no arquivo

- Procure na pasta do seu projeto o arquivo teste.dat criado.
- Abra o arquivo e verifique os dados contidos nele. Os bytes representando o objeto foram armazenados.
- Não é possível identificar tudo o que está armazenado, porém o utilizar o método ler da classe Serializador será possível recuperar o conteúdo em um objeto

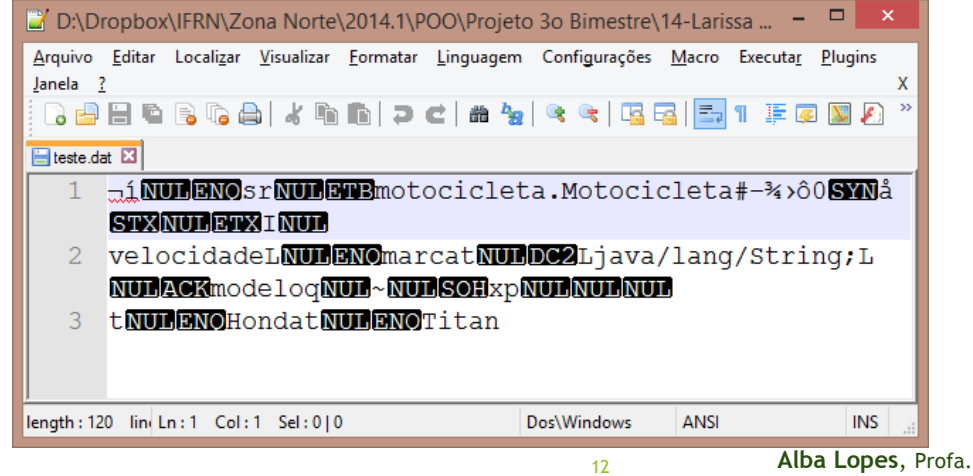

alba.lopes@ifrn.ed

## Utilizando a classe Serializador

Lendo o objeto no arquivo "teste.dat"

```
public class TestarLeituraObj {
    public static void main(String[] args)
             throws IOException, FileNotFoundException, ClassNotFoundException {
         Motocicleta m = (Motocicleta) Serializador. ler("teste.dat");
         System. out.println(m, qetModelo());
                                                       Como o método foi definido como 
                                                       estático, pode-se chamar o método 
                                                        sem precisar instanciar a classe. 
                            É preciso fazer um cast
                            para o tipo do objeto que 
                            está sendo recuperado.
```
#### Gravando Arrays de Objetos

#### public class TestarGravacaoArray {

```
public static void main(String[] args) throws IOException {
   ArrayList<Motocicleta> minhasMotos = new ArrayList<>();
   Motocicleta m1 = new Motocicleta();
   Motocicleta m2 = new Motocicleta();
    Motocicleta m3 = new Motocicleta();
    minhasMotos.add(m1);
    minhasMotos.add(m2);
    minhasMotos.add(m3);
    Serializador.gravar("testeArray.dat", minhasMotos);
```
O método gravar da classe Serializador recebe como parâmetro um Object. Qualquer objeto pode ser passado por parâmetro, inclusive um array de objetos.

#### Lendo Arrays de Objetos

#### public class TesteLeituraArray {

public static void main(String[] args) throws IOException, FileNotFoundException, ClassNotFoundException {

ArrayList<Motocicleta> minhasMotos;

minhasMotos = (ArrayList<Motocicleta>) Serializador.ler("teste.dat");

for (Motocicleta m : minhasMotos) {

System.out.println(m.getModelo());

Variação prática do laço for para percorrer coleções de objetos

O método ler da classe Serializador pode retornar qualquer objeto, inclusive um array de objetos. É preciso, entretanto, fazer um *cast* para o tipo de objeto específico

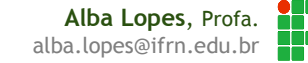

Voltando ao nosso exemplo da classe InterfaceMotocicleta

- Vamos fazer com que nossa coleção de motos seja persistida no momento em que fechamos a janela da aplicação.
- ▶ Para tanto, adicione um evento para monitorar o fechamento da janela. Clique em qualquer parte vazia do seu JFrame com botão direito **Eventos Window windowClosing**

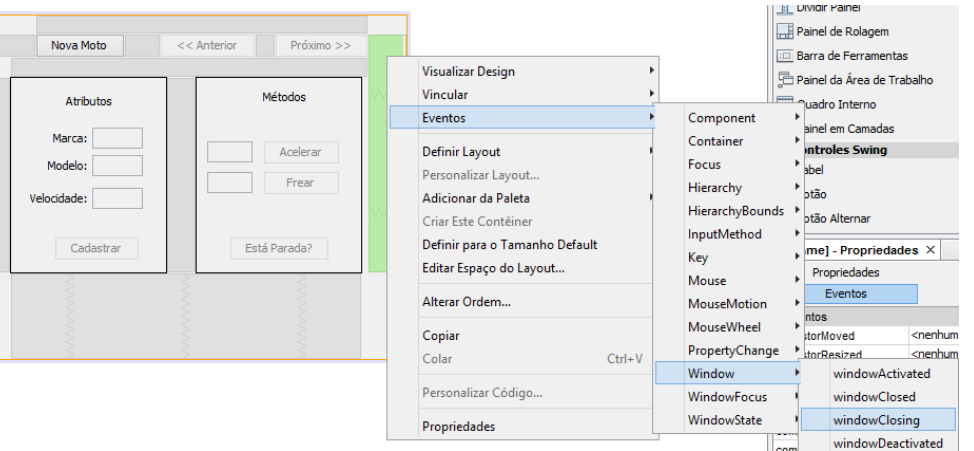

 No código do método **formWindowClosing** adicione a seguinte linha:

private void formWindowClosing(java.awt.event.WindowEvent evt)

Serializador.gravar("minhasmotos.dat", minhasMotos);

minhasmotos.dat é o nome do arquivo que você deseja que os dados sejam gravados

minhasMotos é a coleção de objetos do tipo Motocicleta que criamos anteriormente

- No código do método **formWindowClosing** adicione a seguinte linha:
	- ▶ Circunde o bloco com a instrução try-catch, conforme solicitado

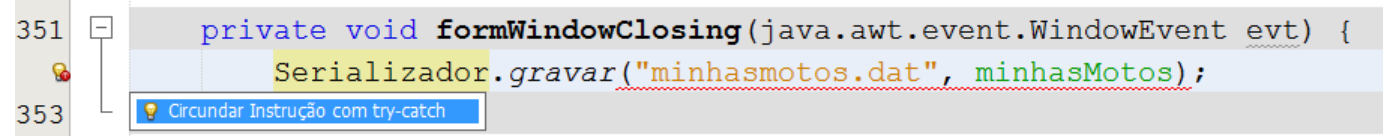

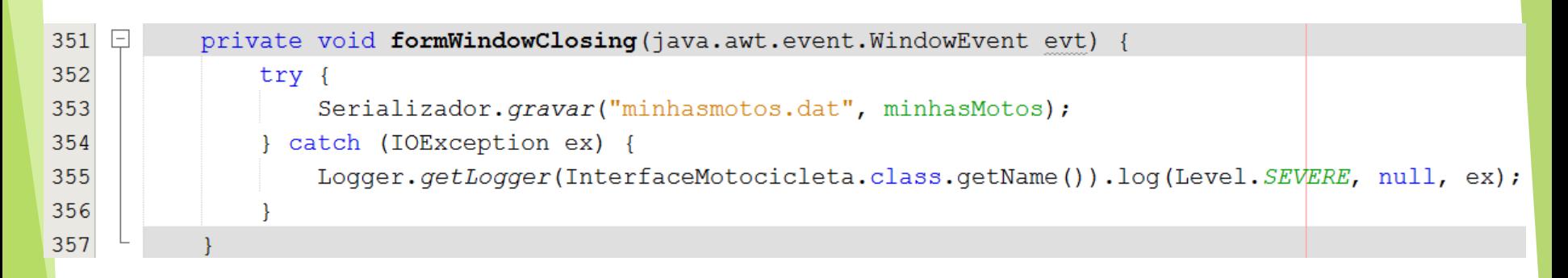

- Agora vamos recuperar os dados sempre que a janela da aplicação for aberta.
- Para tanto, clique em qualquer parte vazia do Jframe com o botão direito. Selecione: **Eventos Window windowOpened**

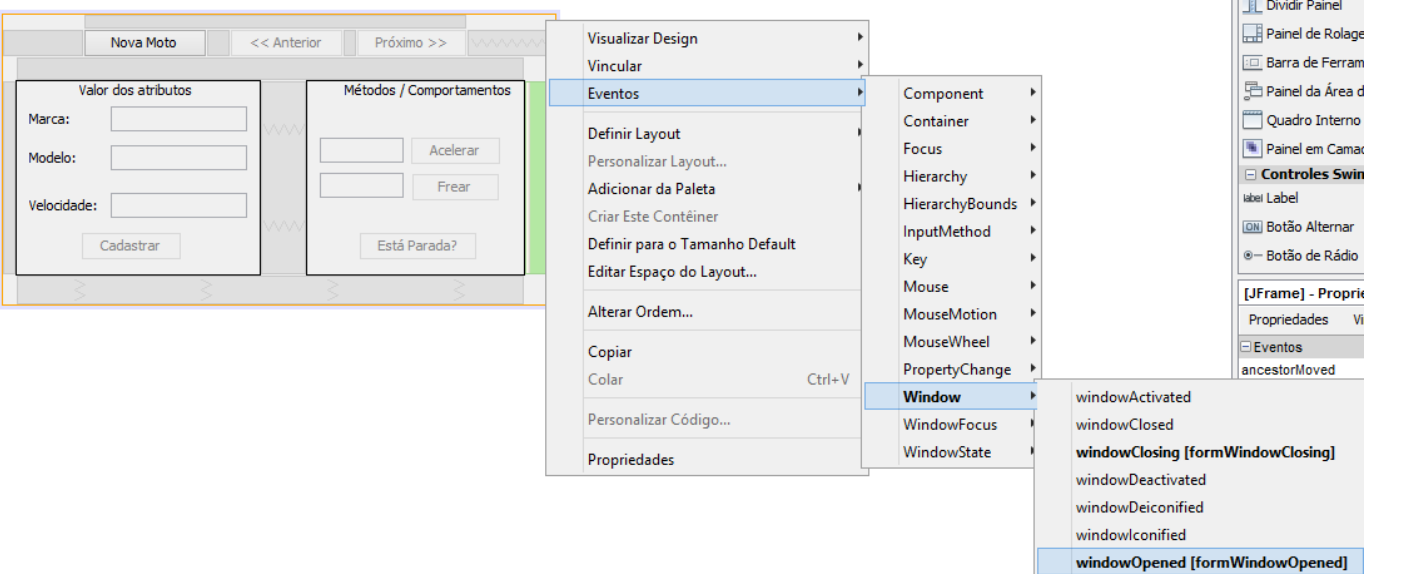

Adicione o seguinte trecho de código ao método formWindowOpened

private void formWindowOpened(java.awt.event.WindowEvent evt) {

```
minhasMotos = (ArrayList<Motocicleta>) Serializador.ler("minhasmotos.dat");
habilitarProximoAnterior();
```
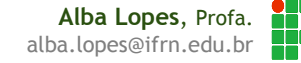

- Circunde o bloco com try-catch de modo a capturar as exceções quando ocorrerem:
	- A primeira exceção (IOException) será disparada sempre que a aplicação for aberta pela primeira vez e nenhum catálogo de motos tiver sido criado. Nesse caso, exibiremos uma mensagem indicando que um novo catálogo será criado (essa mensagem é opcional!)

```
private void formWindowOpened(java.awt.event.WindowEvent evt) {
    tryminhasMotos = (ArrayList<Motocicleta>) Serializador.ler("minhasmotos.dat");
        habilitarProximoAnterior();
    } catch (IOException io) {
        JOptionPane.showMessageDialog(this, "Iniciando novo catálogo de motos.");
    } catch ( ClassNotFoundException e) {
        e.printStackTrace();
```
## Teste sua aplicação!

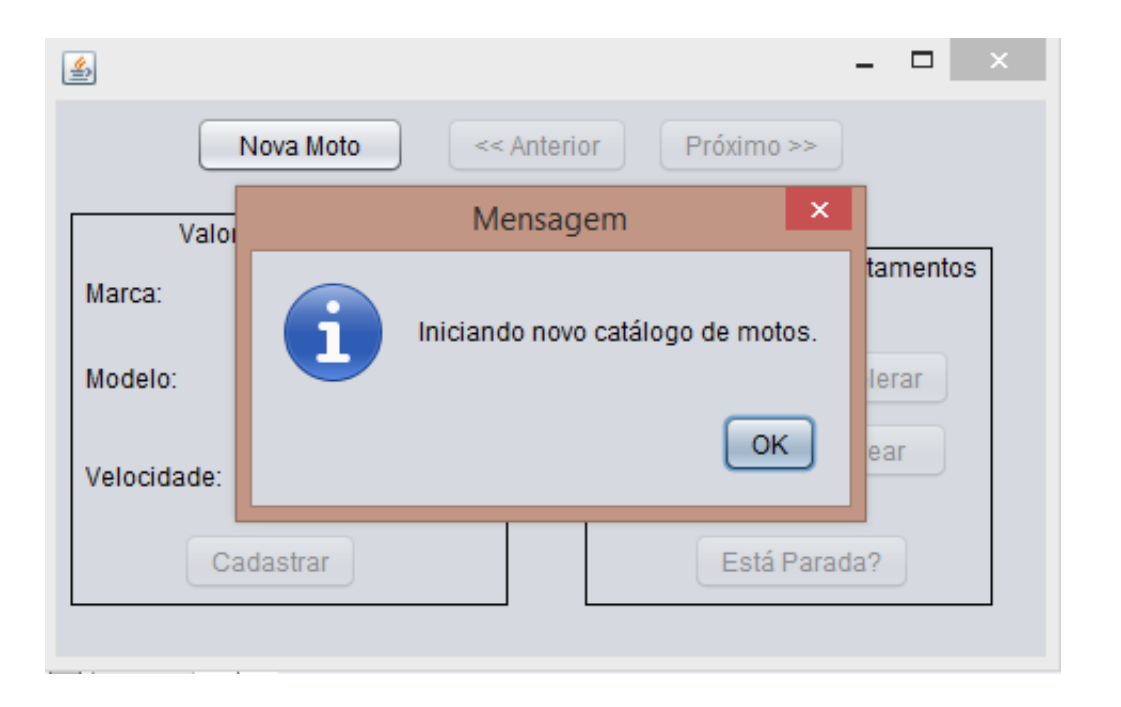

## Exercício

 Torne os objetos da sua aplicação da ContaCorrente persistentes, de forma a recuperar os dados já gravados sempre que a aplicação for aberta.

## Referências

 [http://www.linhadecodigo.com.br/artigo/3401/serializacao-solucao-para](http://www.linhadecodigo.com.br/artigo/3401/serializacao-solucao-para-persistencia-de-objetos.aspx)persistencia-de-objetos.aspx